# **Evaluation of System Effectiveness of Guided Projectiles**

### **Jeff Siewert Systems Engineer**

**jsiewert@prodas.com**

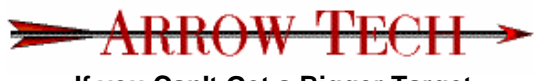

**If you Can't Get a Bigger Target...**

**NDIA Guns & Missiles 2006**

# **Typical Application**

#### •**The Problem:**

 Assess the system effectiveness of a notional guided projectile (performance metrics = CEP).

#### •**Givens:**

- The basic projectile shape is known and the control mechanism (scheme) has been defined.
- The aerodynamics are unknown.
- The G, N, & C system has not yet been developed / defined. (e.g. "on" time, control force magnitude, etc.)

#### •**Output:**

- **Calculate the CEP for a number of zones, ranges and atmospheric conditions….**
- **Delivery: one week!!!**

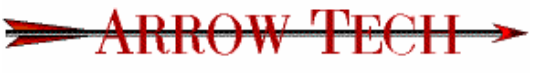

**If you Can't Get a Bigger Target...**

**NDIA Guns & Missiles 2006**

### **Guided System Simulation: Overview**

### **Typical Monte Carlo Trajectory Simulation except:**

- Want to refine guidance algorithms
- Compare Guided versus Unguided
- Do initial G,N, & C trades w/o "true" random draws
- **Preprocessor module: develops a set of initial condition deltas from the error model**
- • **Initial conditions "set" can be used repeatedly to isolate the influence of flight control system modifications**
- • **IC "set" is expressed as deltas, applied to varying nominal cases (e.g. different zones or QE)**

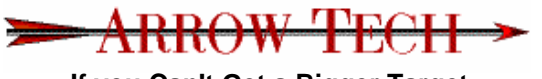

**If you Can't Get a Bigger Target...**

**NDIA Guns & Missiles 2006**

### **Guided System Simulation: Overview**

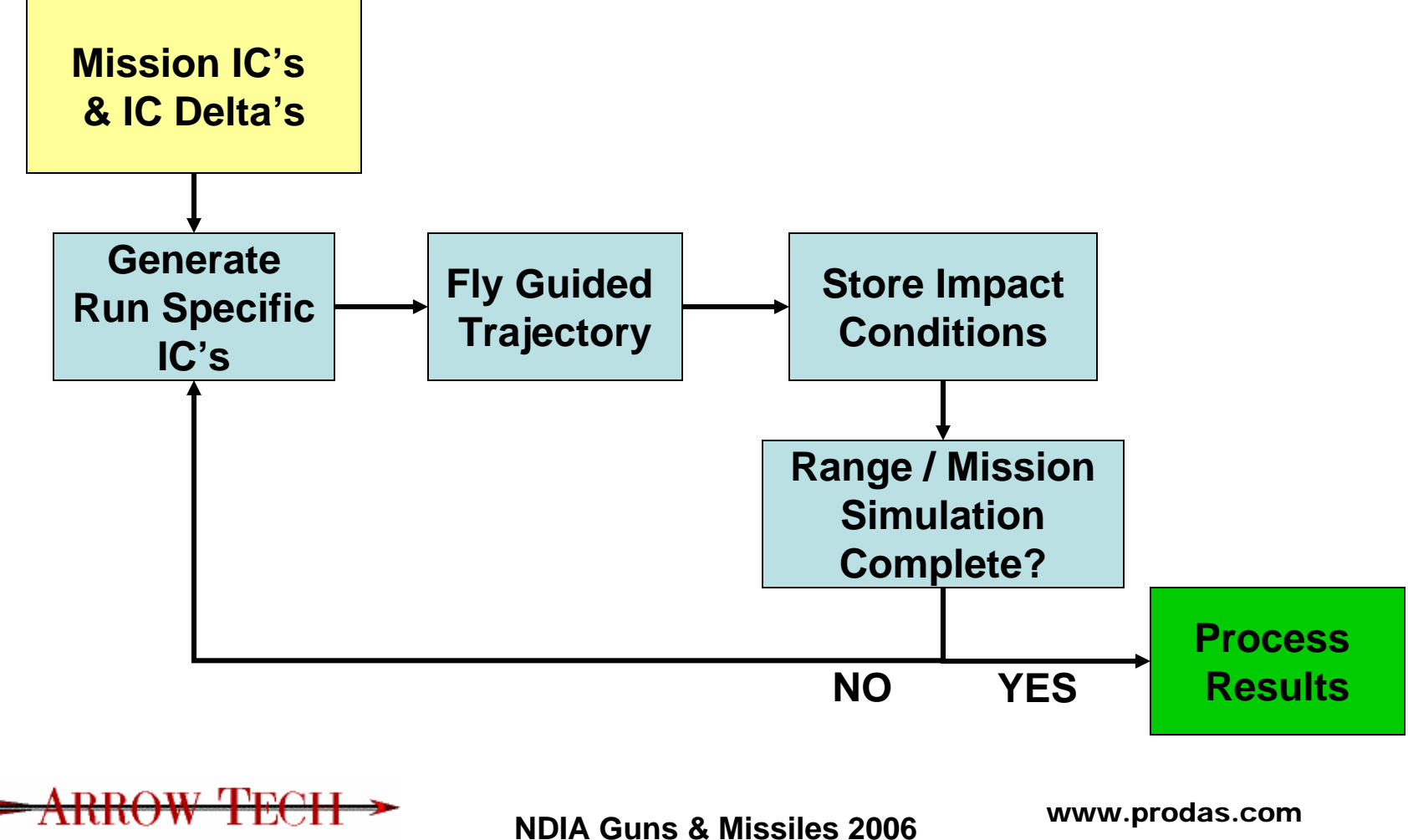

**If you Can't Get a Bigger Target...**

## **Arrow Tech Approach**

- 1. Build (or import) a model into PRODAS.
- 2. Estimate aerodynamics using one (or more) of the *PRODAS Aero Predictor* codes
- 3. Design the control system using the *PRODAS GN&C Prototype Tool*
- 4. Define an error budget and create a set of initial conditions deltas using *PRODAS Initial Conditions Generator.*
- 5. Define all of the nominal firing conditions, use *PRODAS Firing Table* module to solve for req'd QE and azimuth
- 6. Use the *PRODAS Macro language* to simulate thousands of firings with and w/o guidance.
- 7. Process the results in spreadsheet.

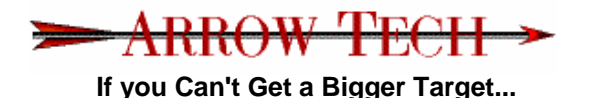

**NDIA Guns & Missiles 2006**

# **Step 1 – Build a Model**

### • **There are multiple ways to build a model**

- Use the PRODAS Model Editor
- Import either DXF or IGES files
- Point and click on a bitmap of an existing projectile with the PRODAS Tracing Tool
- Modify one of the existing models

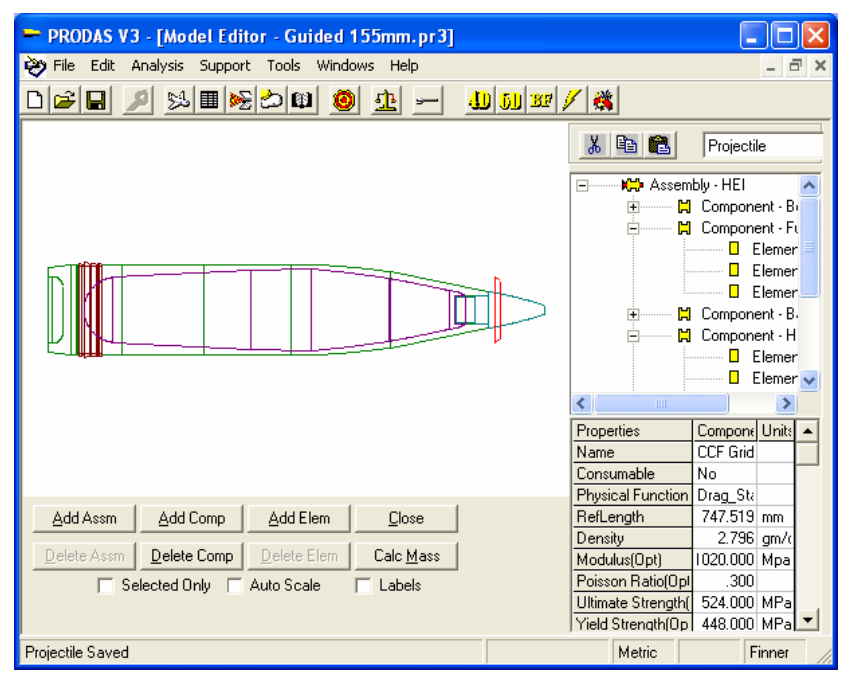

• **The model then becomes the basis for all of the subsequent analyses**

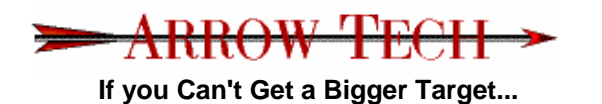

**NDIA Guns & Missiles 2006**

### **Step 2 – Estimate the Aerodynamics**

- $\bullet$  **Use one or more of PRODAS'** *Aero Prediction* **codes**
	- *Spinner2000*
	- *Finner2000*
	- *AP98*
	- *Missile DATCOM*
	- *NEAR MISL3 (coming soon)*

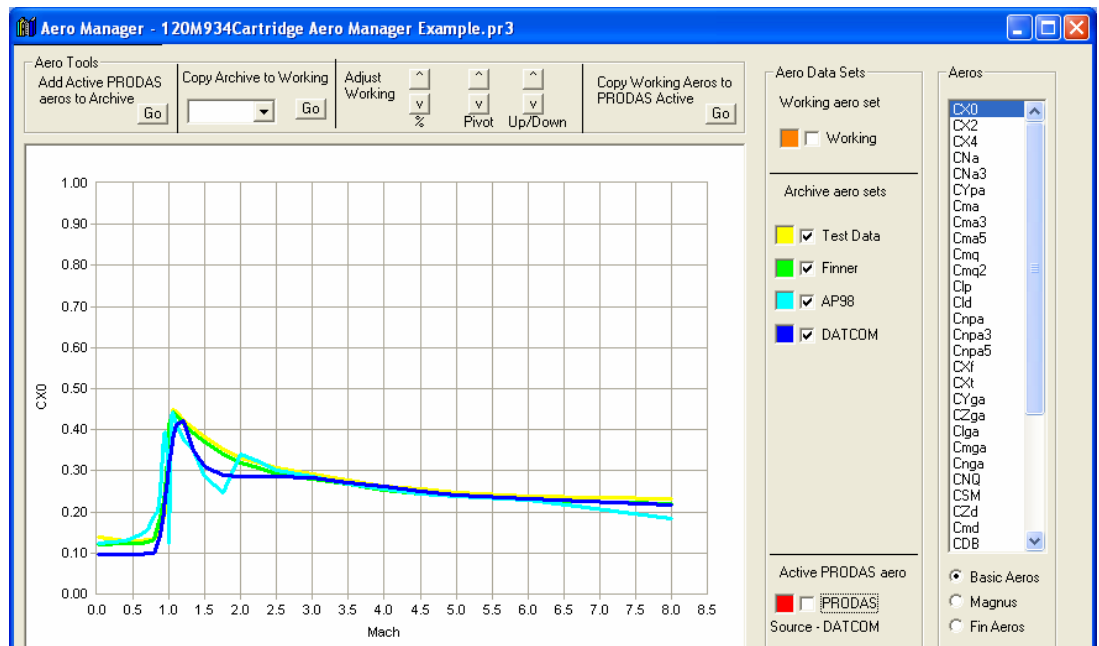

• **If multiple codes are applicable, use the** *Aero Manager* **to help sort them out.**

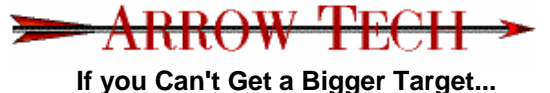

**NDIA Guns & Missiles 2006**

## **Step 3a – Develop a Control System**

- **The** *PRODAS GN&C Prototype Tool*
	- Fully integrated 6 DOF Trajectory and GN&C Simulation
	- Short learning curve w/ drag and drop control builder
	- Large library of control element building blocks, including typical sensors Flight Control System Block Diagram
	- Executes much faster thanreal time, depending on the size of the control system
	- Control with canards, squibs or generic forces and moments

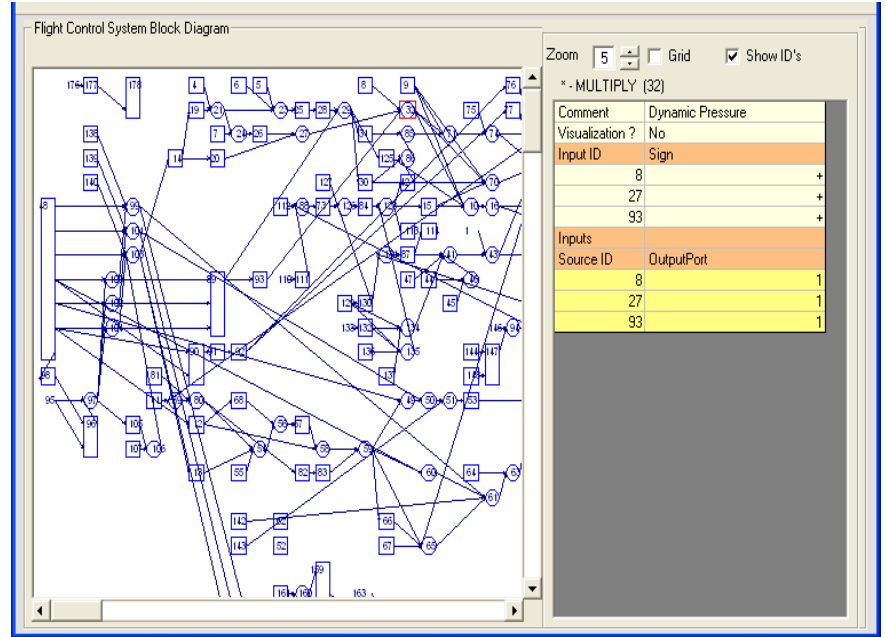

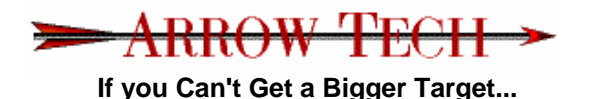

**NDIA Guns & Missiles 2006**

## **Step 3b – Build the GN&C System**

#### $\bullet$ **Iteration 1**

- Clean sheet design using projectile state variables
- No sensor errors
- Evaluate guidance algorithms and control loops
- Establish initial gains within the controller

#### •**Iteration 2**

- Add realistic sensors with errors
- Work around sensor limitations (GPS slow updates)
- System tuning
- **Test and tune with multiple nominal trajectories prior to Monte Carlo simulations**

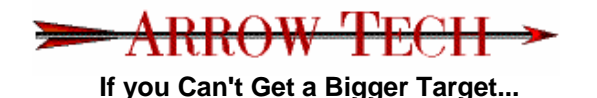

**NDIA Guns & Missiles 2006**

### **Step 4a – Develop an Error Budget**

- $\bullet$  **Develop an error budget for the system**
	- Mission to Mission
	- Weapon to Weapon
	- Round to Round

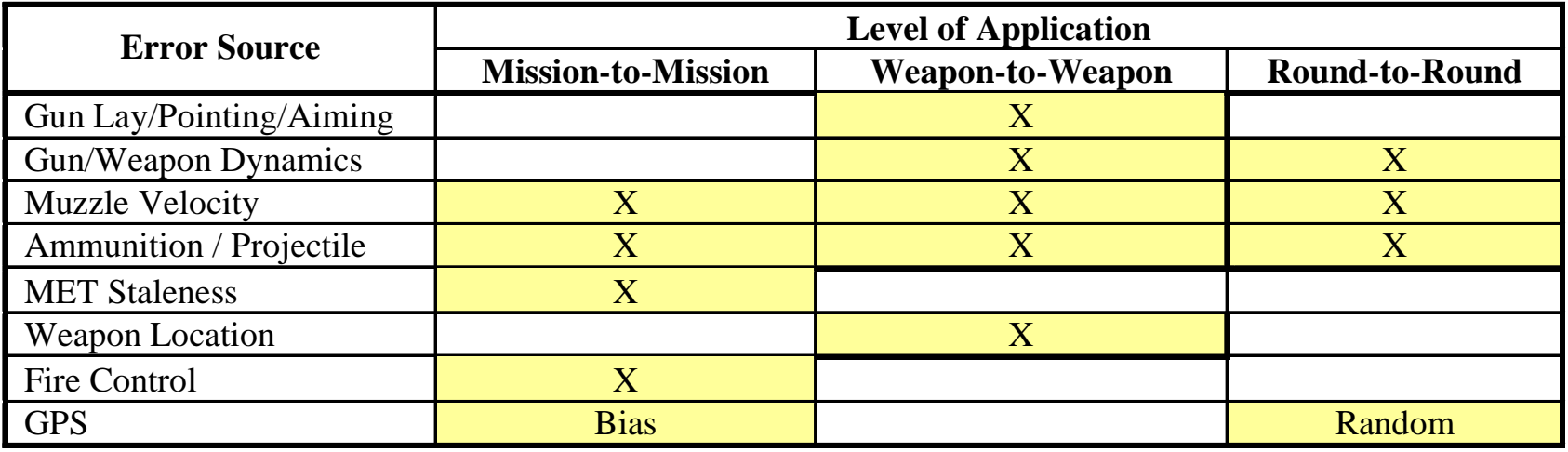

 $\bullet$ **Error Budget "Tuned" to match FT / "Real" World**

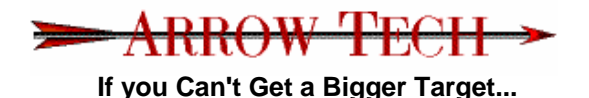

### **Step 4b – Generate a Set of Initial Conditions Deltas**

- **Using the error budget and the** *PRODAS Initial Conditions Generator***, generate error deltas for:**
	- Muzzle Velocity
	- Angular Rates
	- Gun Pointing (QE and Azimuth)
	- Drag and Lift
	- GPS bias errors
	- Met variability
- **These deltas are applied to a set of nominal values to provide IC's all of the subsequent runs.**

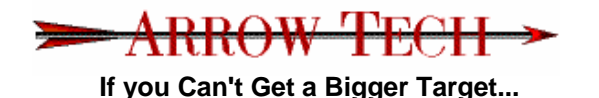

**NDIA Guns & Missiles 2006**

### **Step 5 – Define Gun Nominal Conditions**

- Need the firing solutions for multiple ranges and zones
- Easiest way: run *PRODAS Artillery Firing Tables*

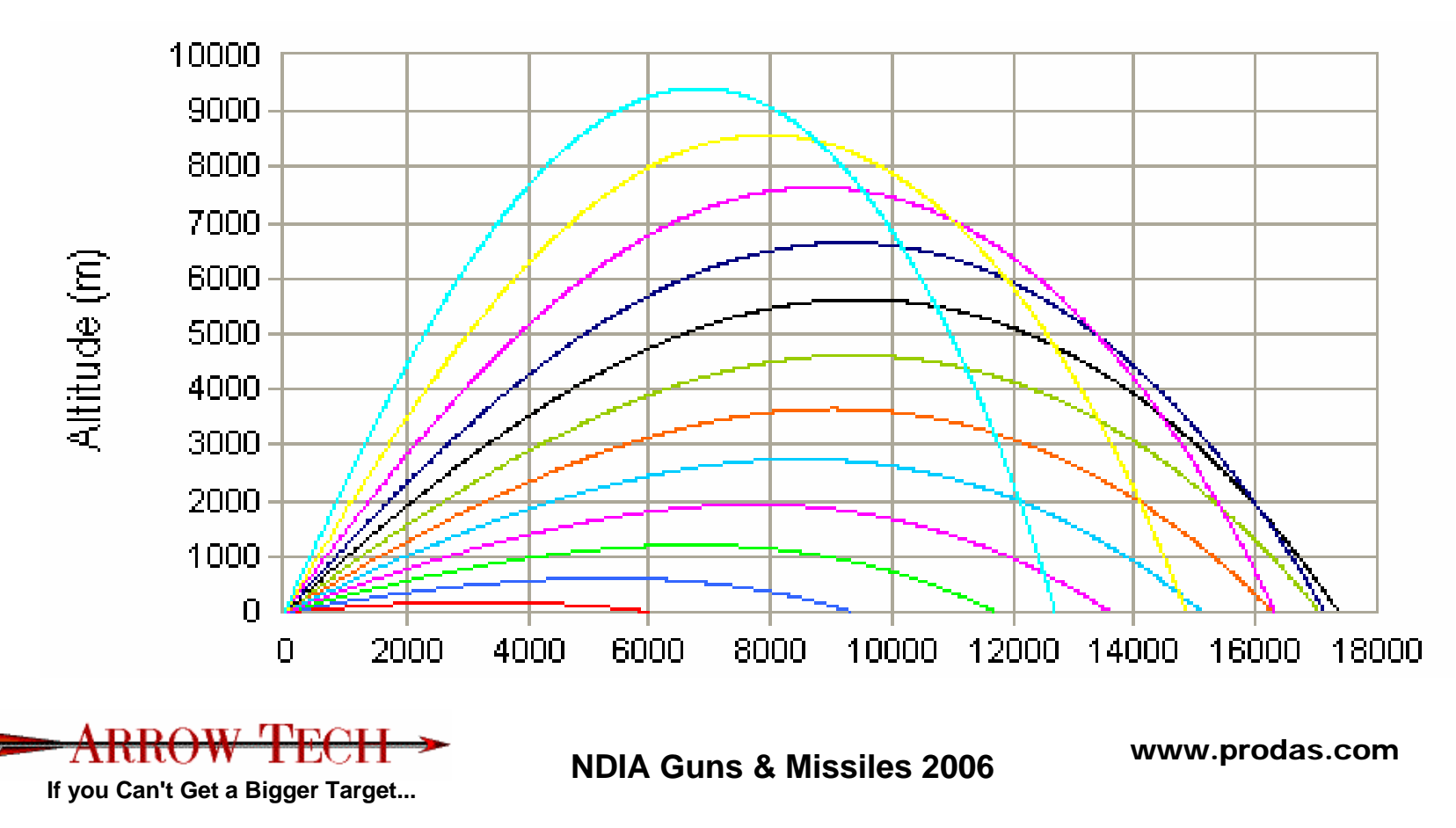

### **Step 6a - Build the macros**

- **PRODAS Macro language facilitates automation of just about anything a user can do.**
	- Open a projectile file
	- Set the initial values for analysis
	- Run an analysis
	- Save a projectile file
	- Produce cross plots
	- Save results to a text file

• **Or, use the** *PRODAS Analysis Bot* **to create the macro, which can be modified later if req'd.**

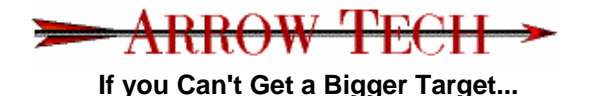

**NDIA Guns & Missiles 2006**

### **Step 6a' - Test the Macro**

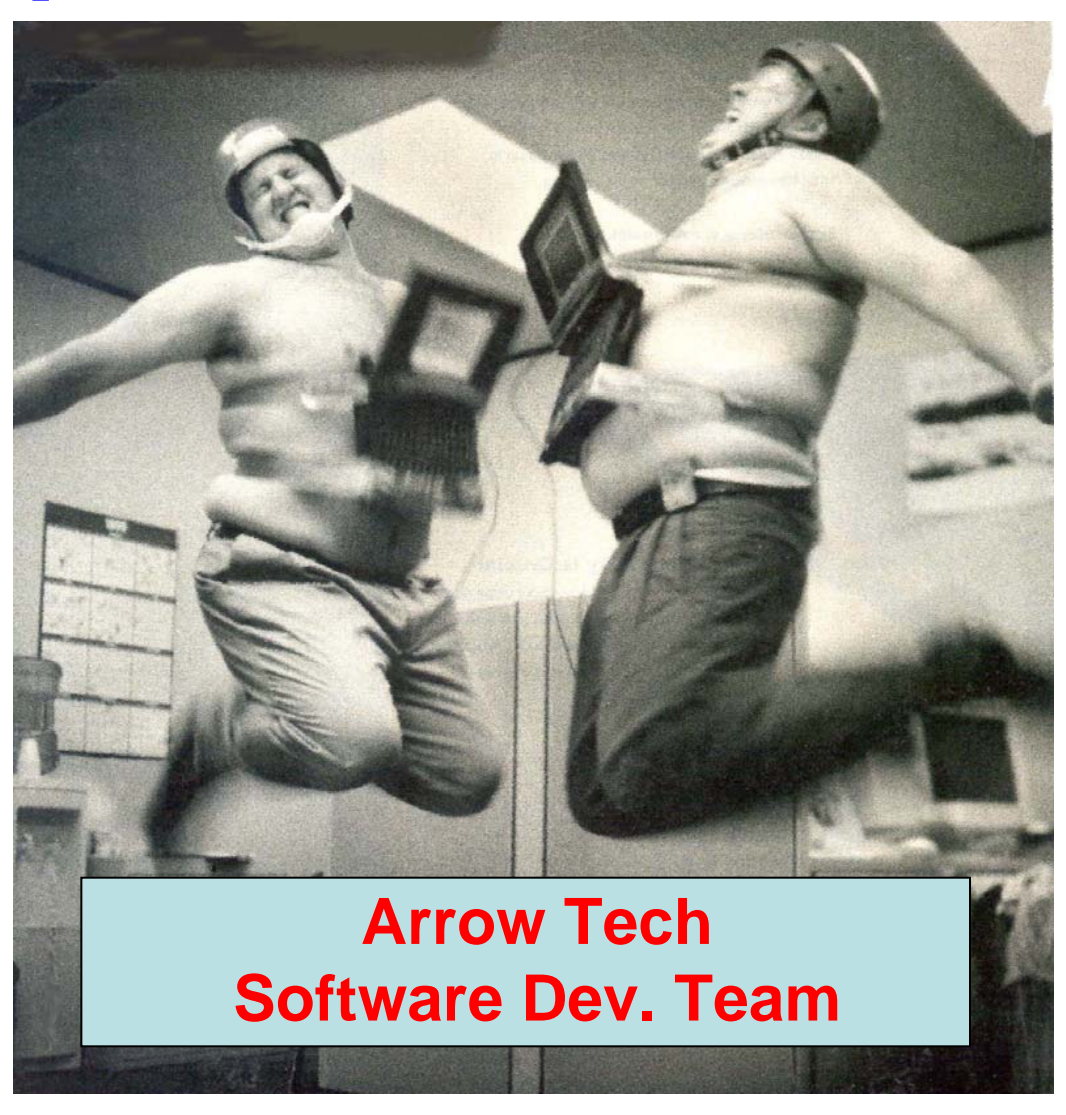

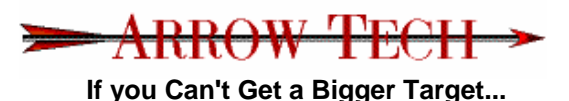

**NDIA Guns & Missiles 2006**

### **Step 6b – Run the Macro**

- • **For system simulations, we use a macro with two loops**
	- **The "inner" loop**
		- Opens files
		- Runs guided 6 DOF Trajectories with random initial conditions
		- Collects Impact Data

#### –**The "outer" loop**

- Allows running "batches" of guided 6 DOF Trajectories with varying scenarios (e.g., zone, QE, Met, etc.)
- Build equations into the results file to calculate CEP

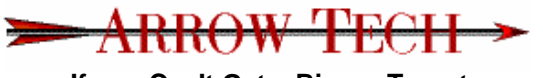

**If you Can't Get a Bigger Target...**

**NDIA Guns & Missiles 2006**

### **Typical Guided Projectile Flight Behavior**

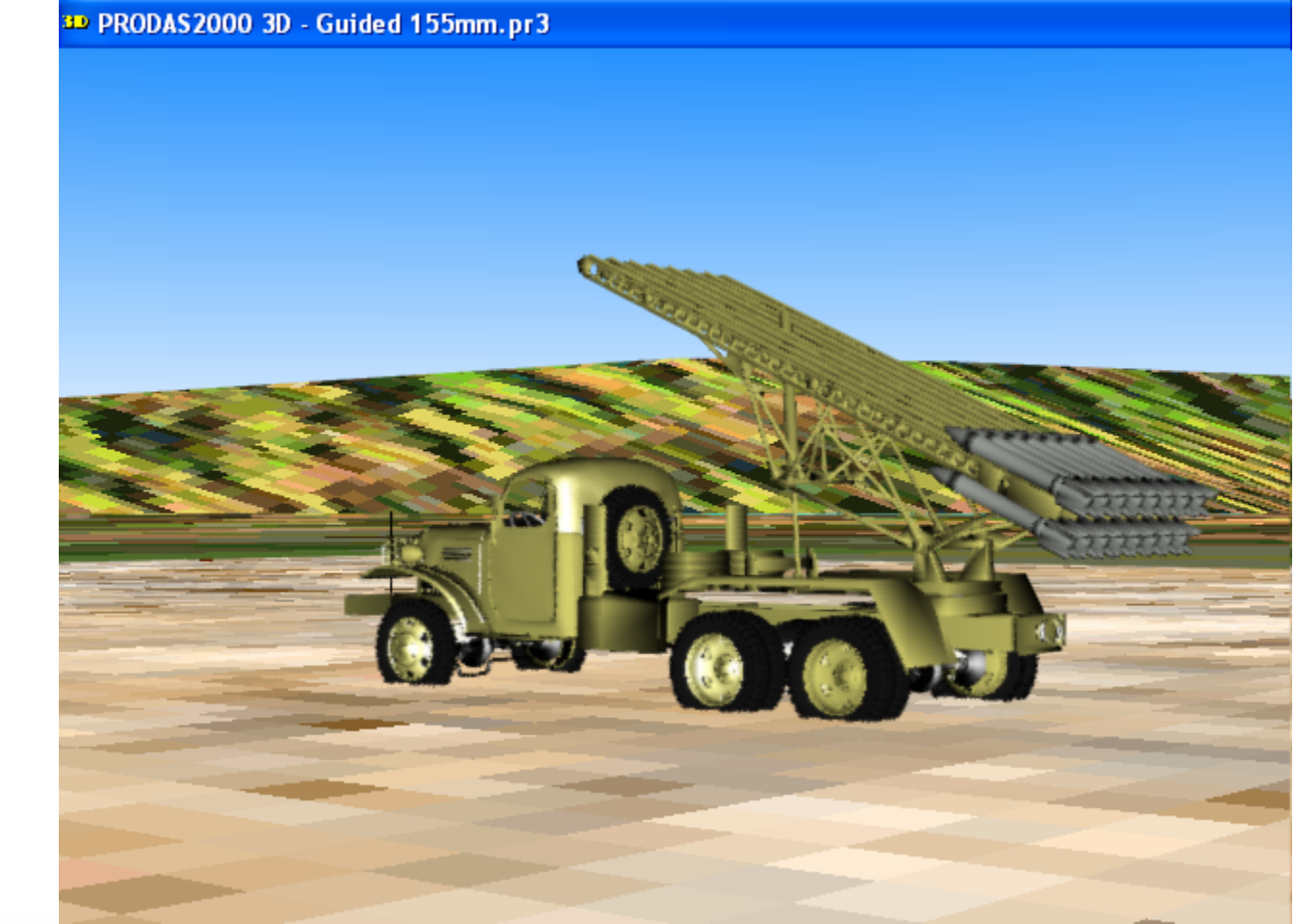

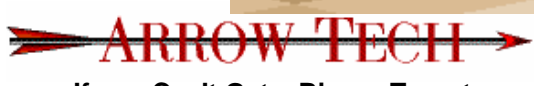

**If you Can't Get a Bigger Target...**

**NDIA Guns & Missiles 2006**

### **Step 7 - Post Process the Results**

- **All results are written to files for further processing / plotting.**
	- **Impact location and conditions, and initial conditions are recorded.**
	- **Intermediate data / states can be recorded.**

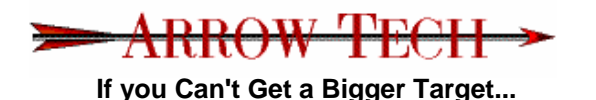

**NDIA Guns & Missiles 2006**

### **Example Outputs**

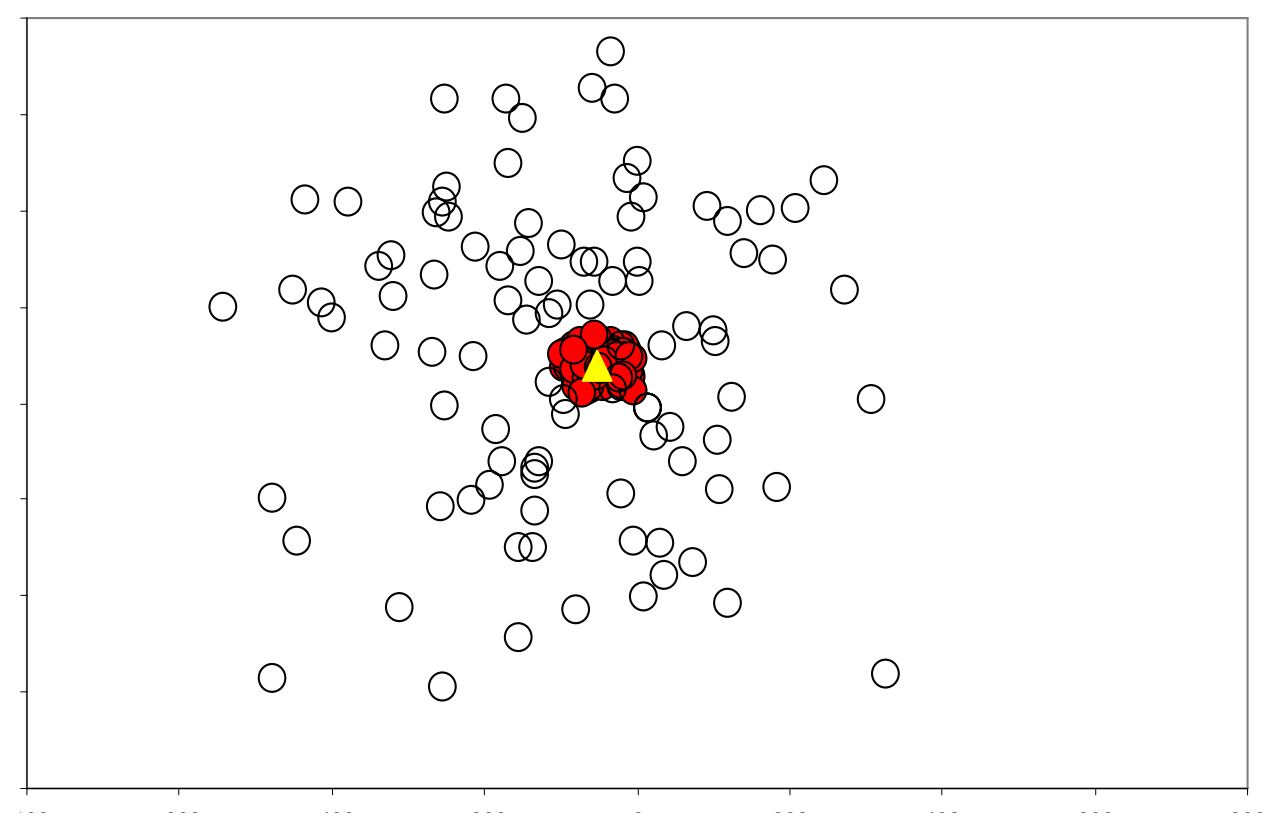

- **(Typical) 100 Shots with and w/o guidance**
- **CEP with & w/o guidance as a function of range**

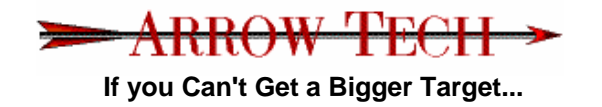

**NDIA Guns & Missiles 2006**

### **Observations**

- Guidance for artillery projectiles: Range & Az. Error, ~ 30-50m, range & proj. dependent
- Range Extension dependent on control scheme & mechanization
- CEP Effectiveness at short ranges dependent on maneuver authority, signal acquisition & active time
- CEP as a percent of range shrinks for guided projectiles at longer ranges, up to max maneuver authority

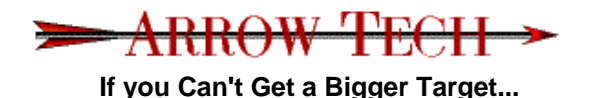

**NDIA Guns & Missiles 2006**

### **Conclusions**

- • Integrated, all inclusive analyses (e.g. PRODAS) is the most efficient way to conduct trades
	- Eliminates hand-off / translation problems
	- Macro Language is powerful & flexible
	- Macros used for all types of trade studies
- System effectiveness comparisons of configuration changes (aero's, algorithms, duration, etc.) can be quickly generated & an optimum scheme selected
- Guided projectile performance (e.g. CEP) can be evaluated in a timely manner, using readily available tools.

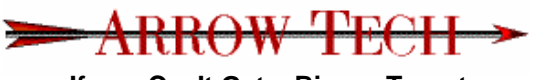

**If you Can't Get a Bigger Target...**

**NDIA Guns & Missiles 2006**